## **Lesson Plan**

Subject- Computer Science & Applications

Lesson Plan- 18 Weeks (July-Nov 2018)

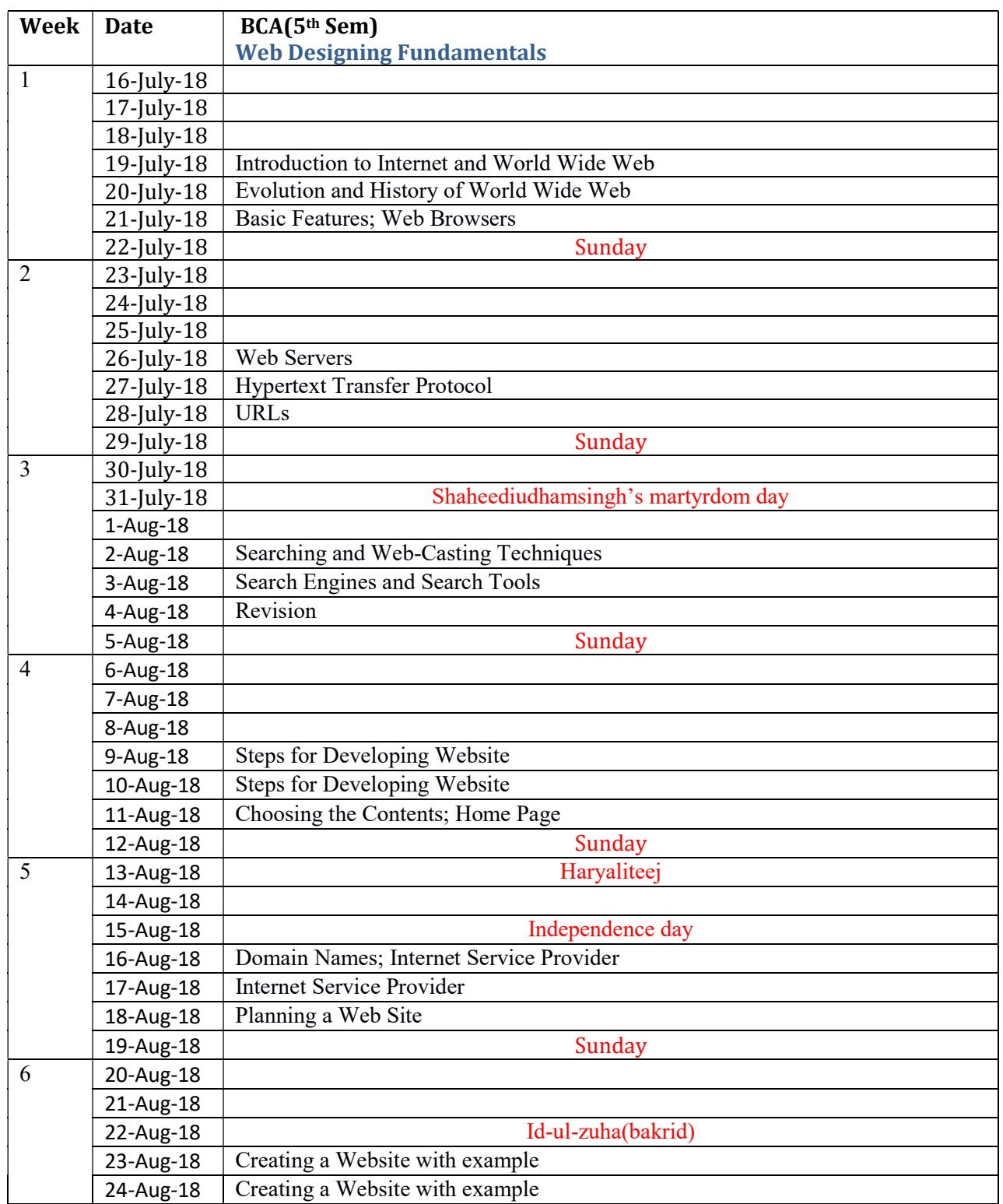

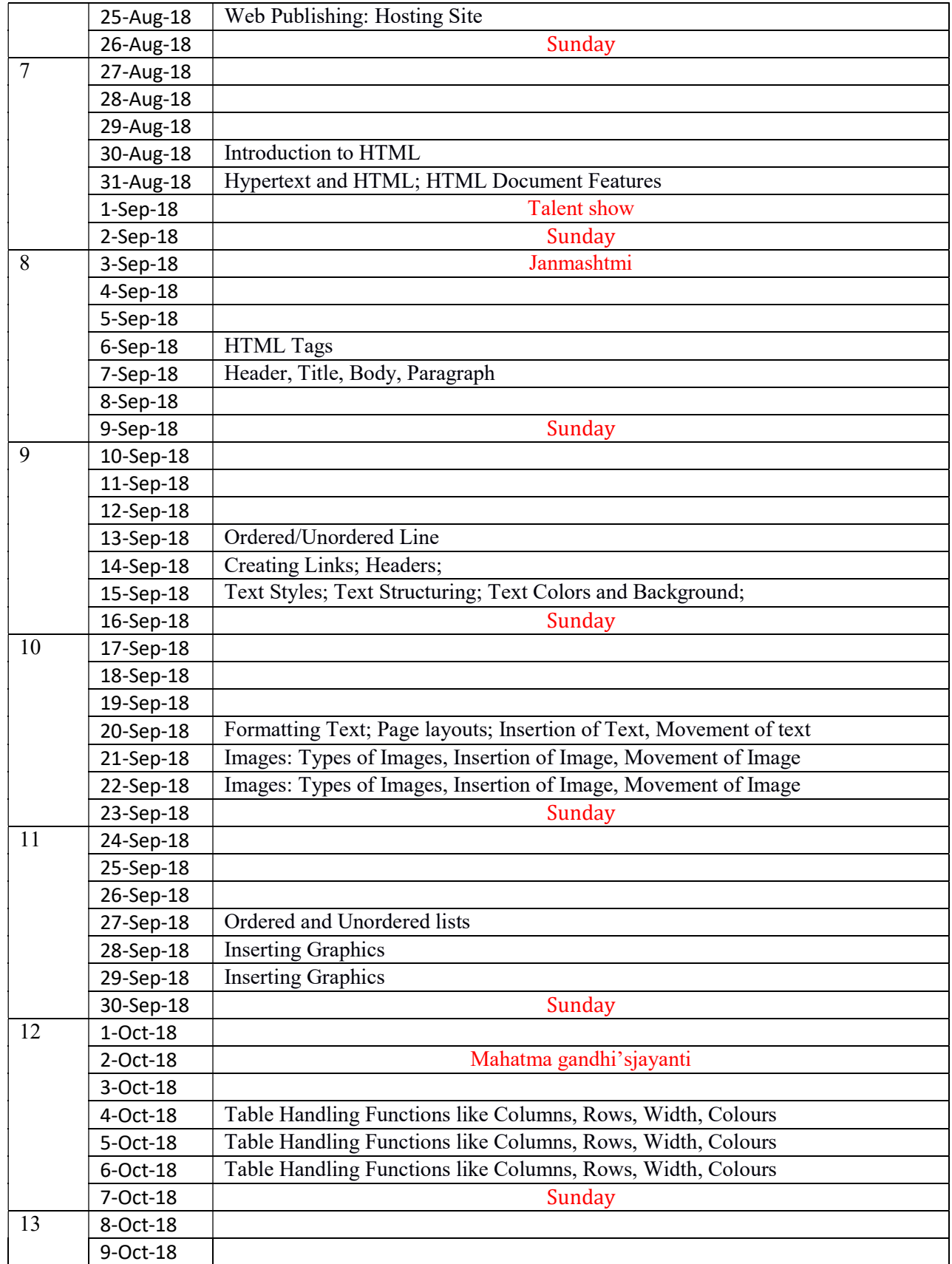

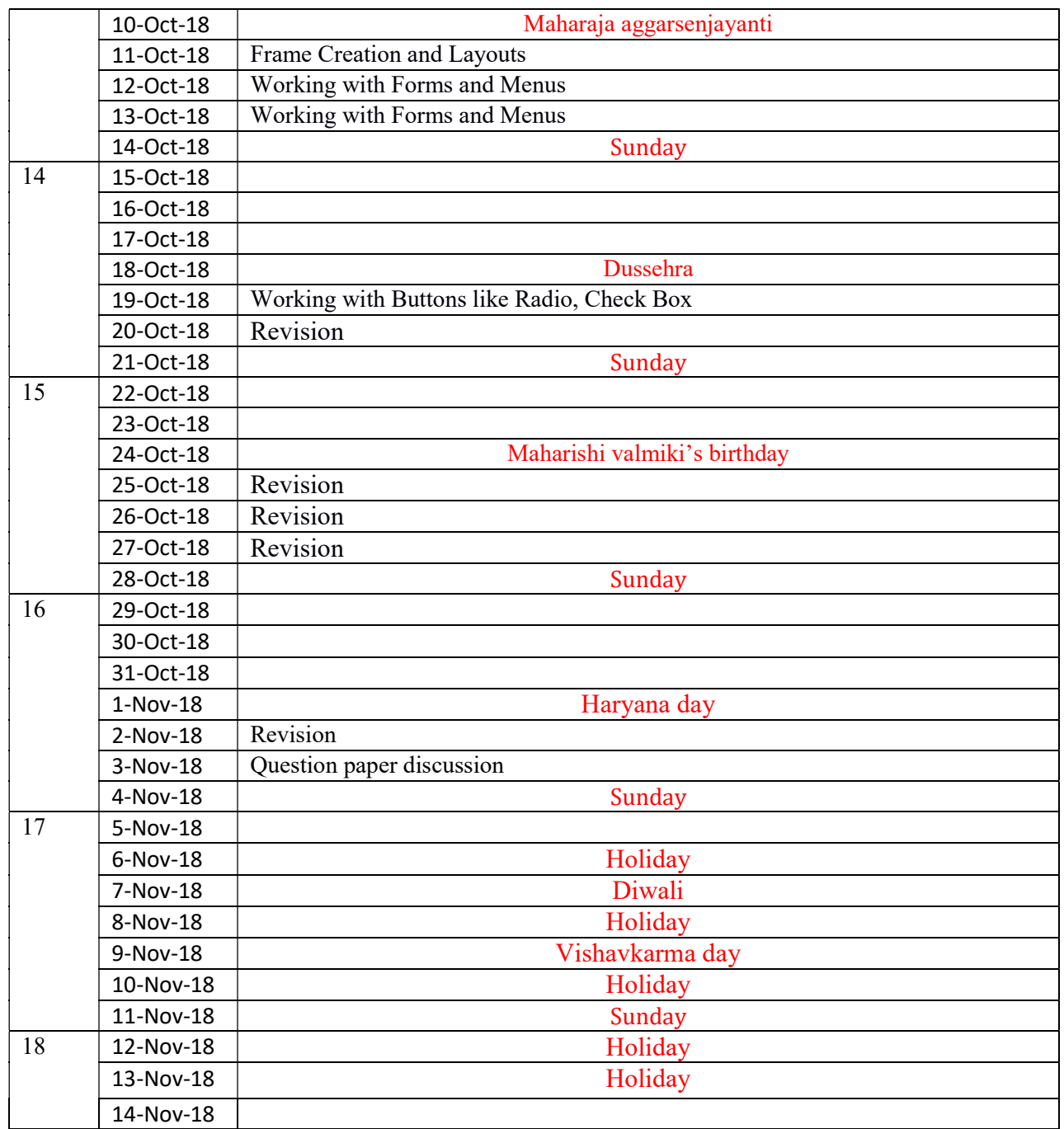